## Не получилось открыть файл на компьютере <sup>®</sup> Не расстраивайся! **Можно начертить полки в тетради. Взять ручку и вписать формулы со склянок на нужные места. У тебя все получится**

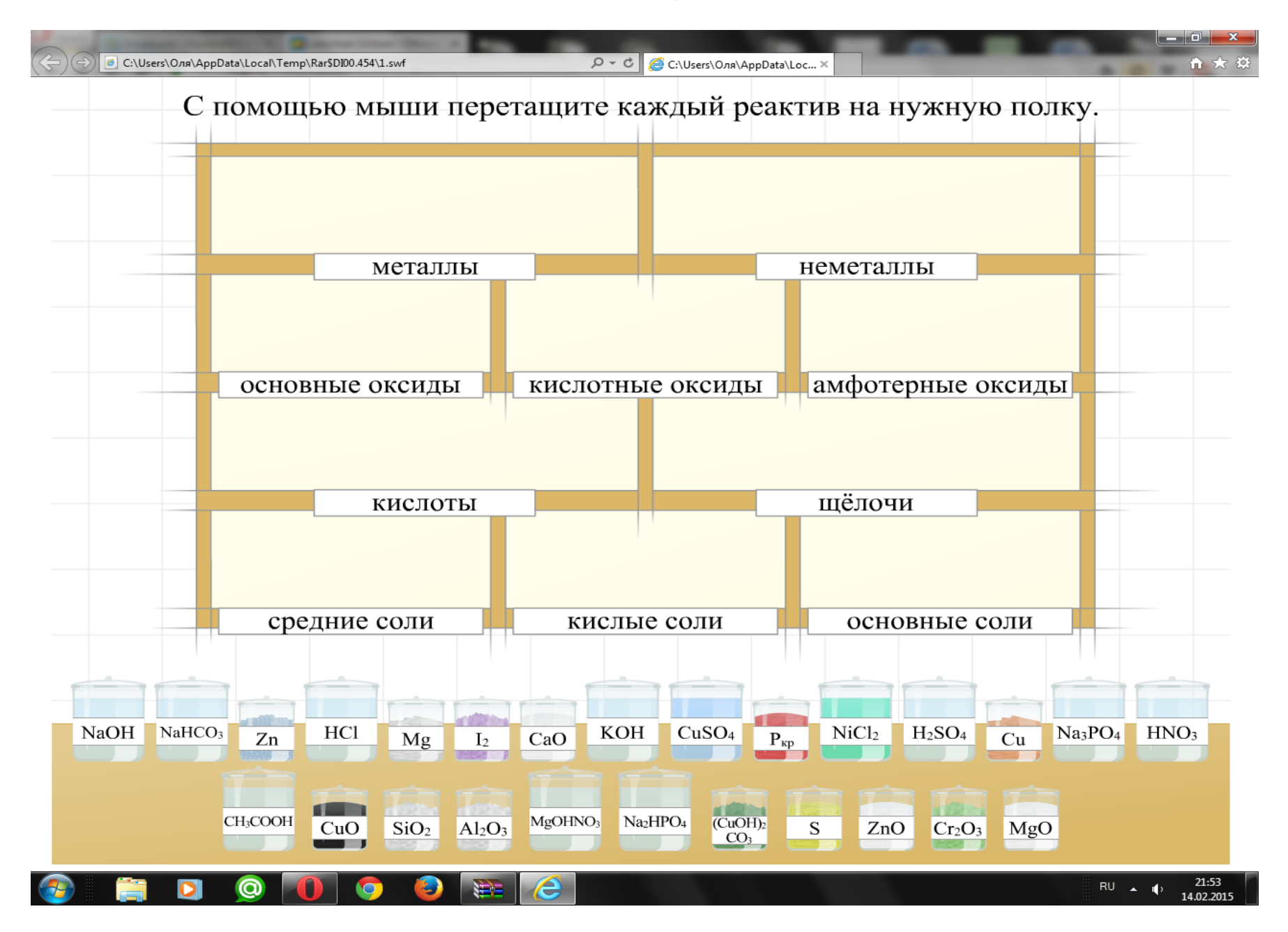